, tushu007.com

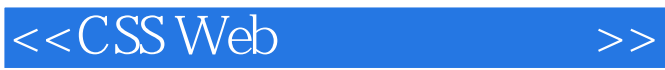

<<CSS Web >>

- 13 ISBN 9787111251682
- 10 ISBN 7111251687

出版时间:2009-9

页数:115

extended by PDF and the PDF

http://www.tushu007.com

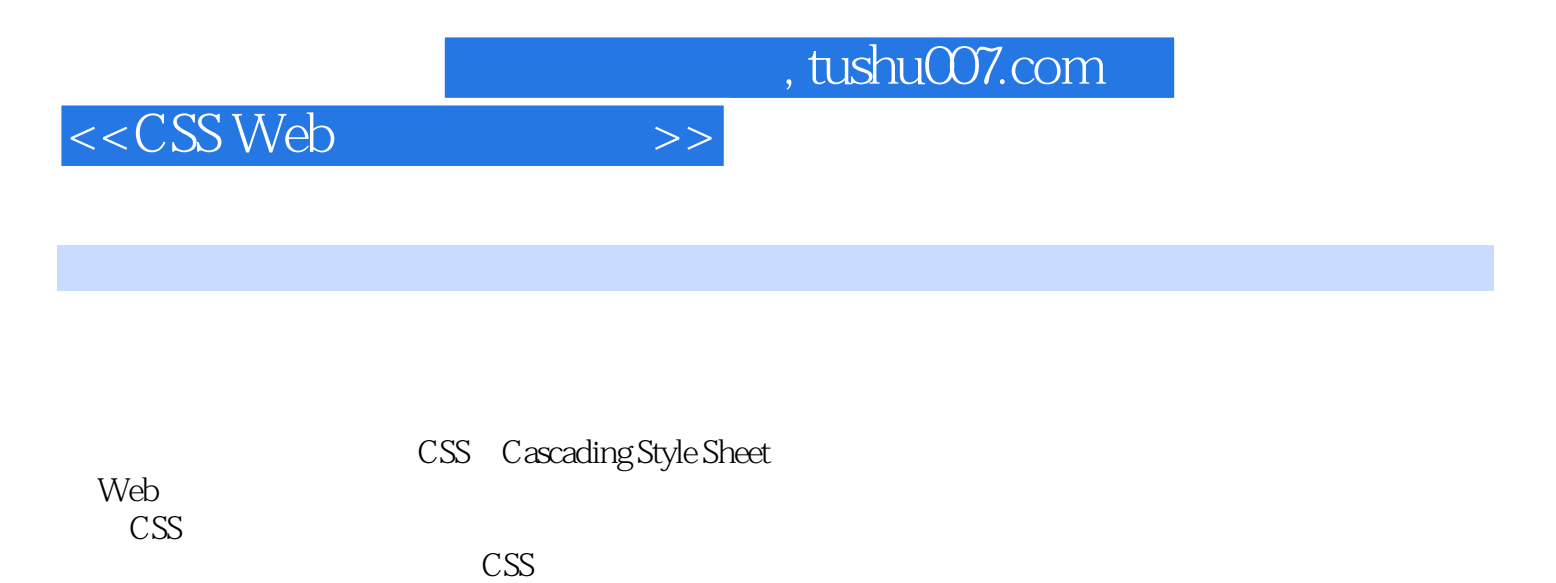

 $\text{CSS}$ 

 $\mathbb{C}$ SS web web

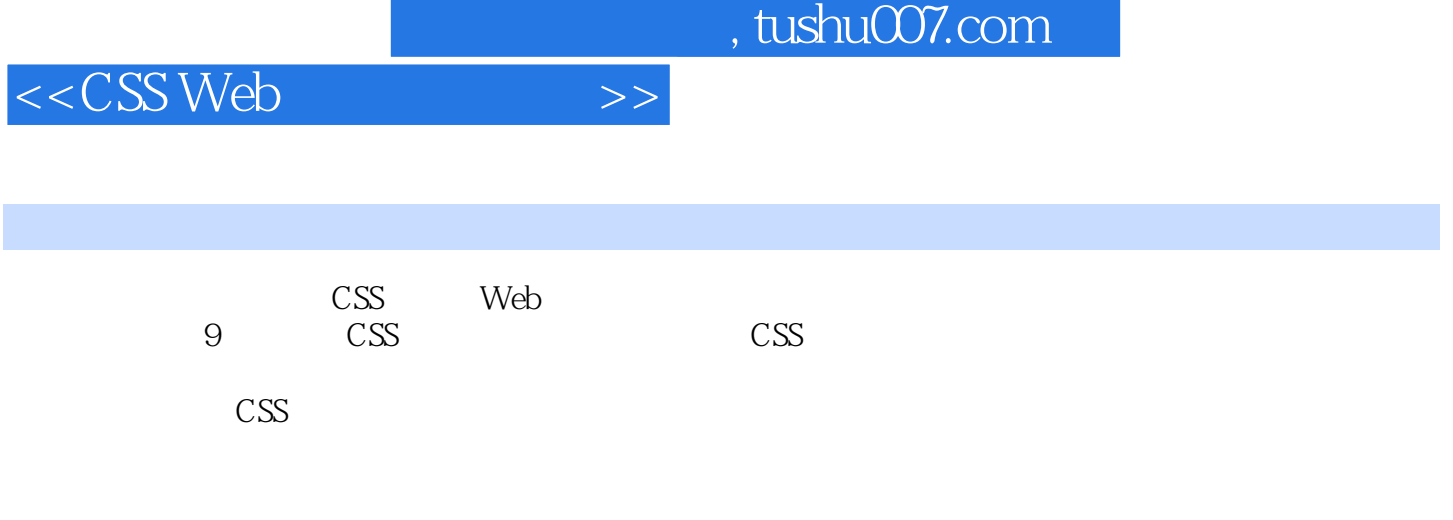

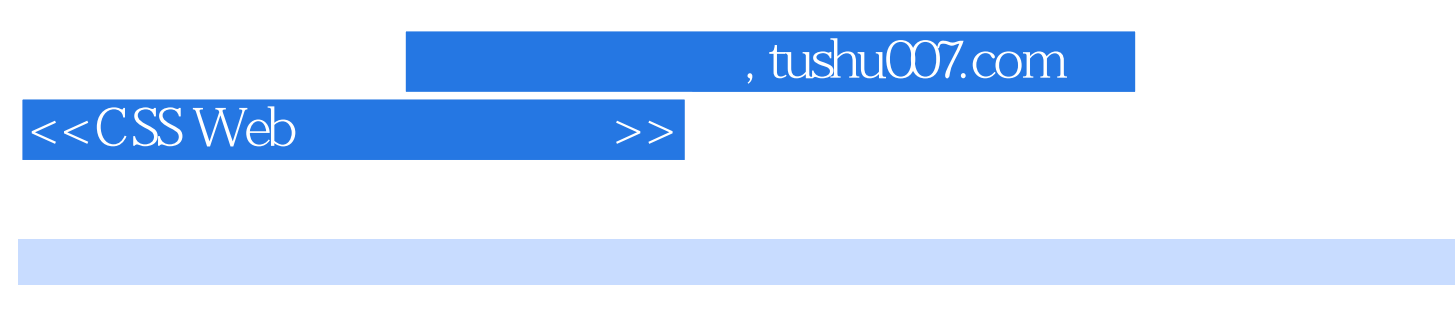

Tom Negrino and American RowerPoint Misual QuickStart Guide

, tushu007.com

## <<CSS Web

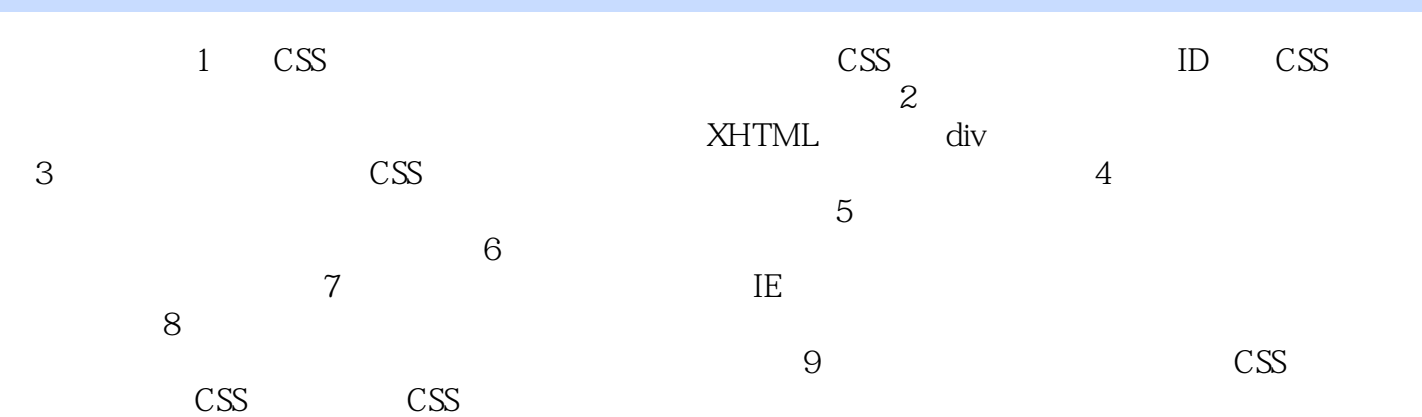

, tushu007.com

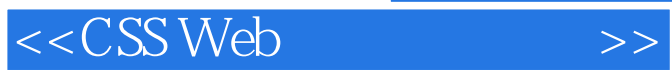

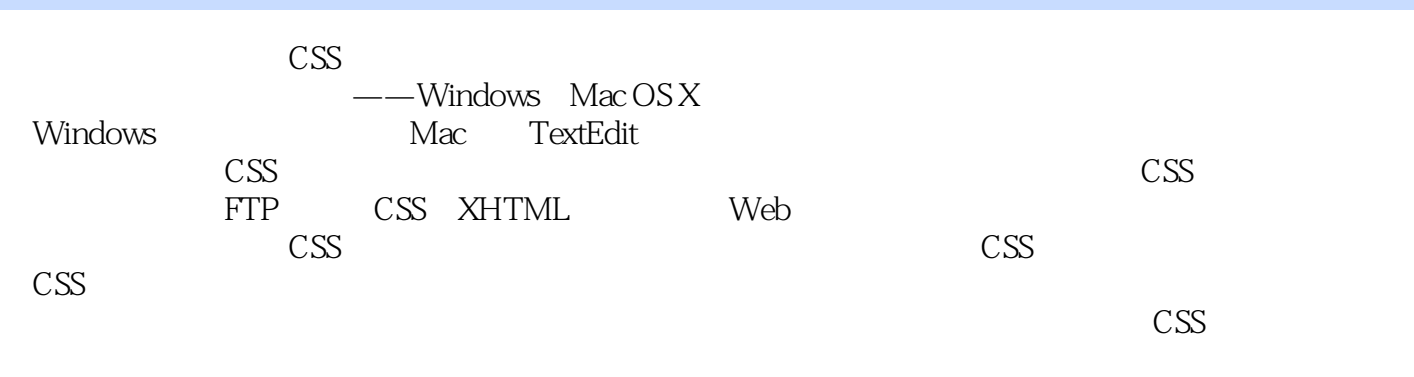

 $Web$ 

 $\text{CSS}$ 

……

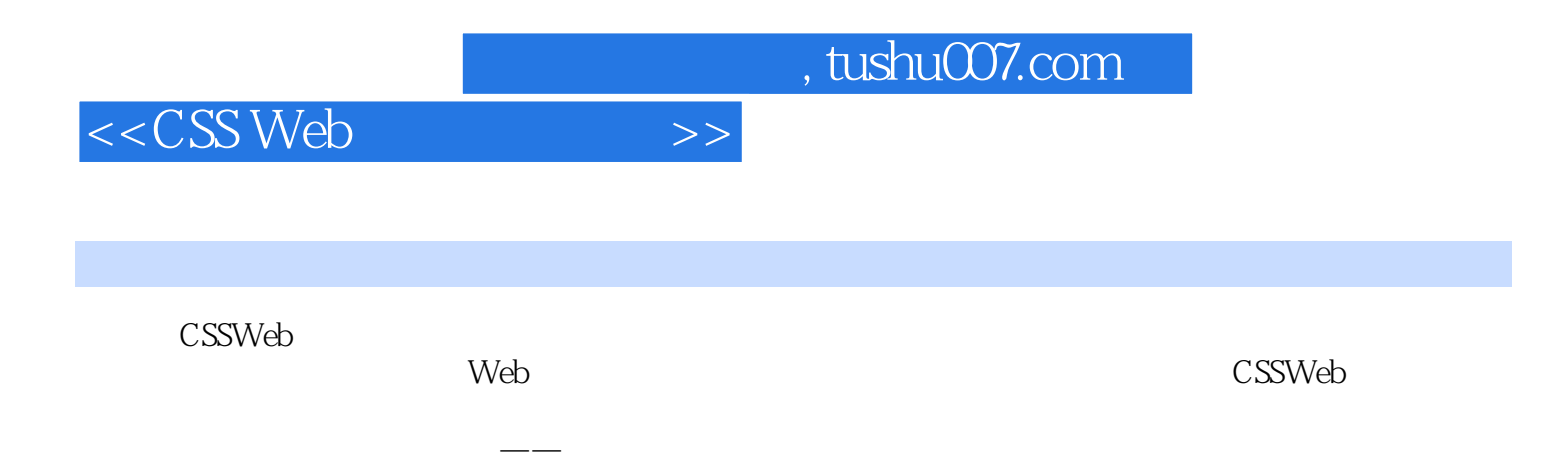

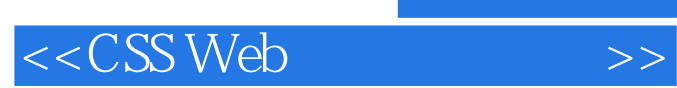

本站所提供下载的PDF图书仅提供预览和简介,请支持正版图书。

更多资源请访问:http://www.tushu007.com

, tushu007.com